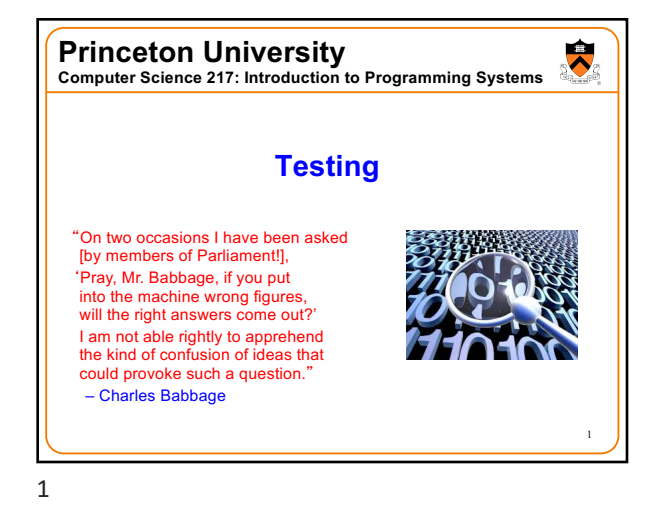

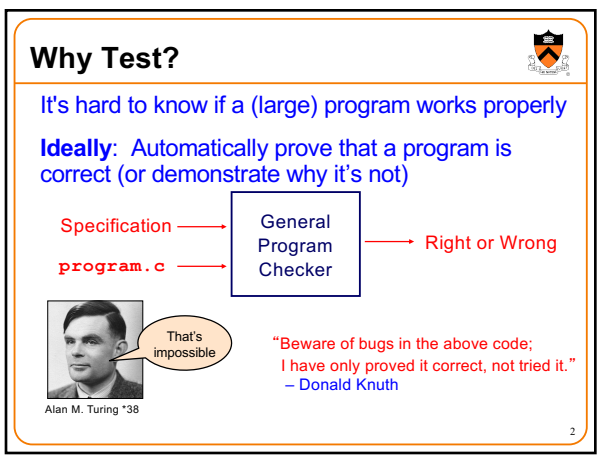

**Pragmatically**: Convince yourself that your

Result: software engineers spend **at least as much time** 

**Testing** 

**building test code** as writing the program • You want to spend that time efficiently!

program **probably** works

program.c **\_\_\_\_** Strategy

 $\overline{\phantom{0}}$ 

**Why Test?**

Specification -

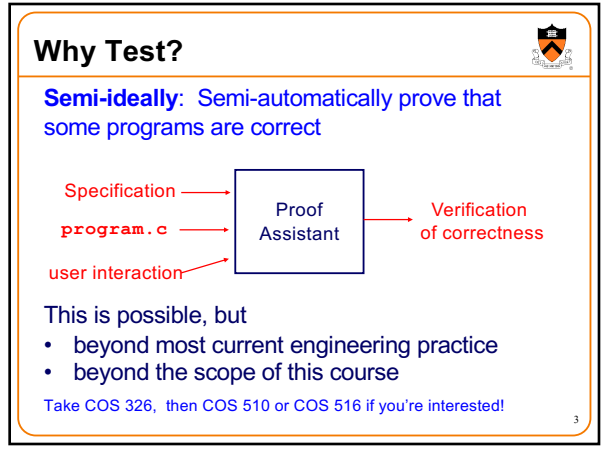

3

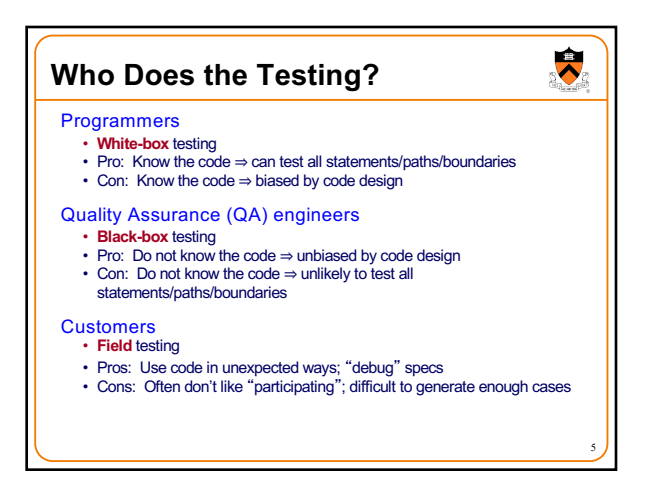

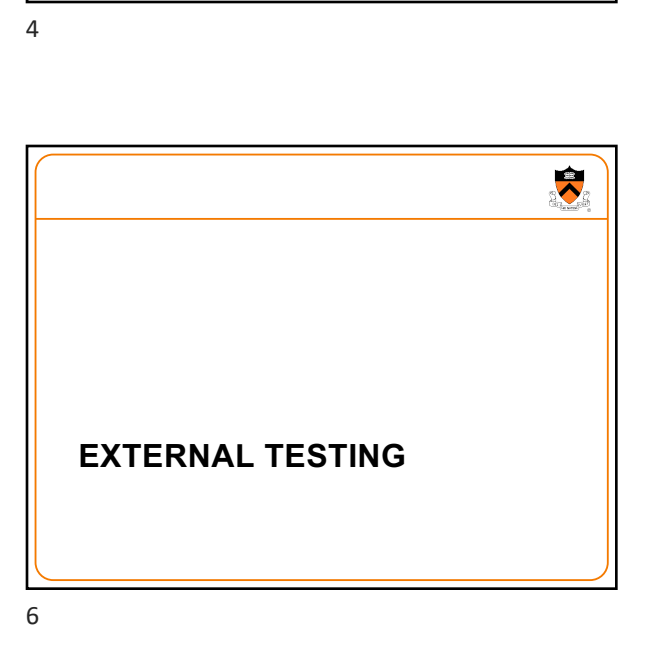

5

4

Possibly Right (no bugs found) or Certainly Wrong (bugs found)

 $\bullet$ 

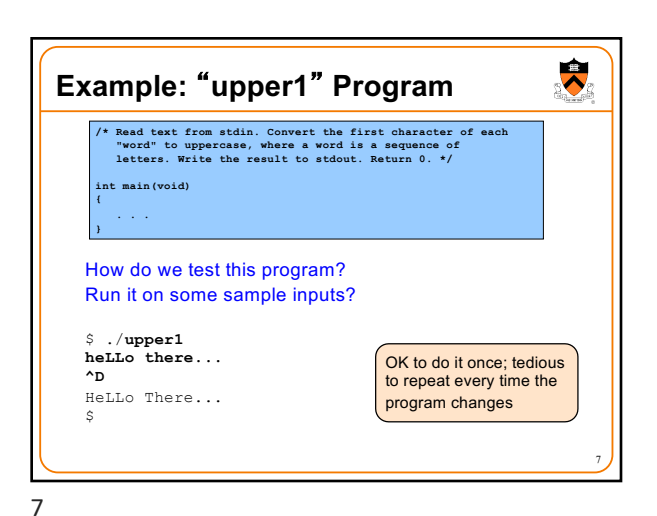

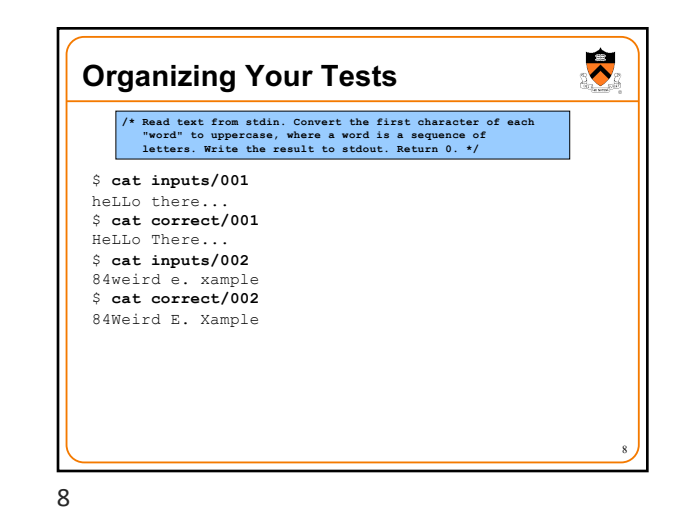

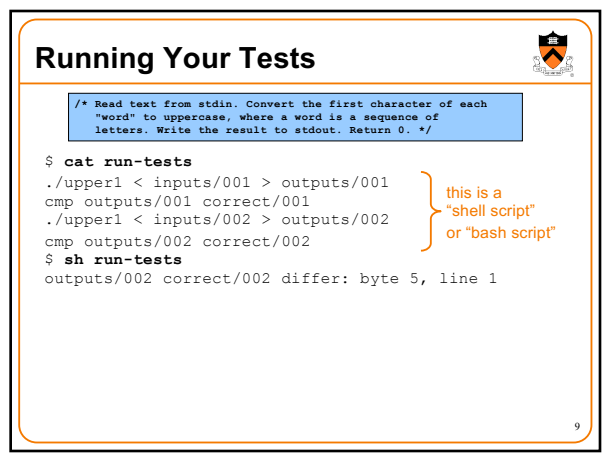

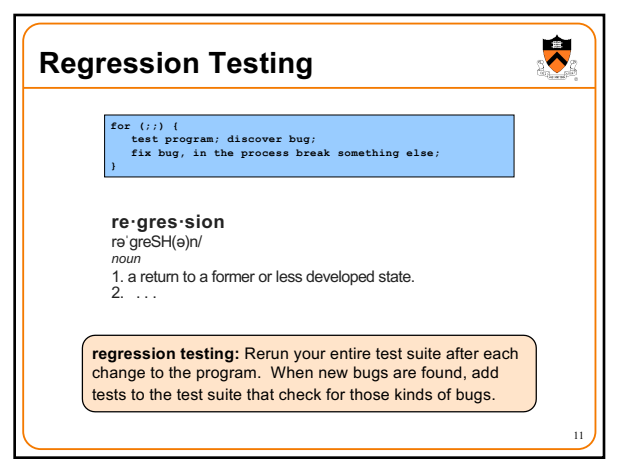

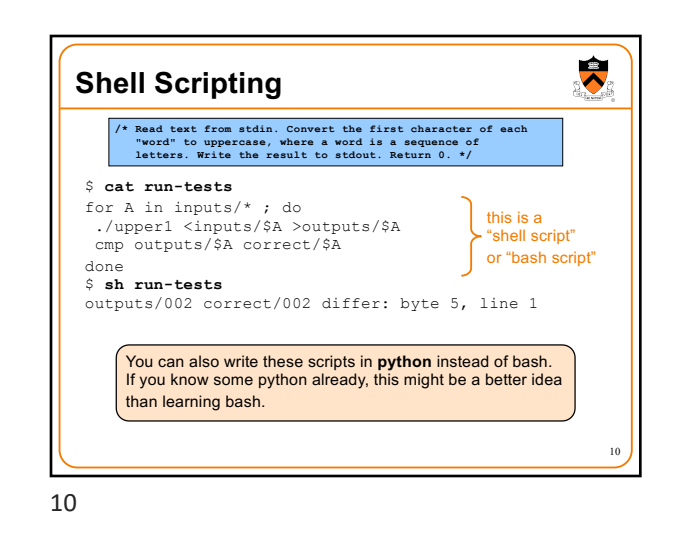

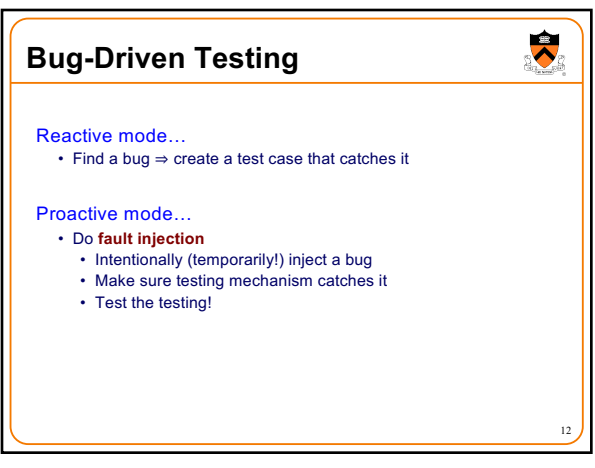

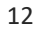

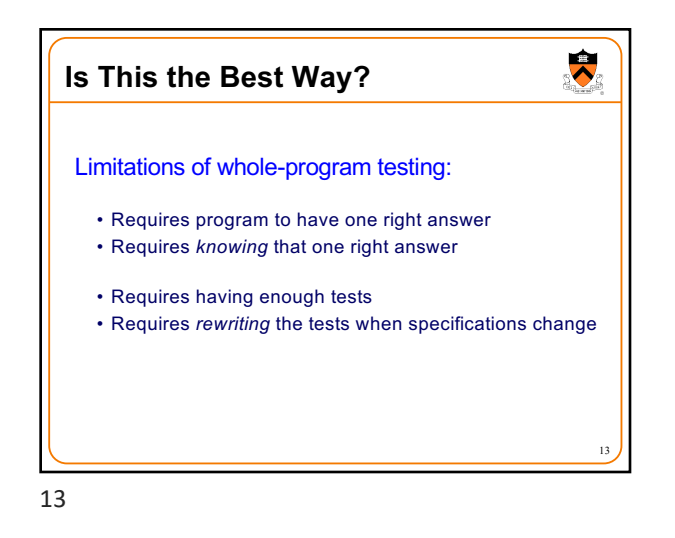

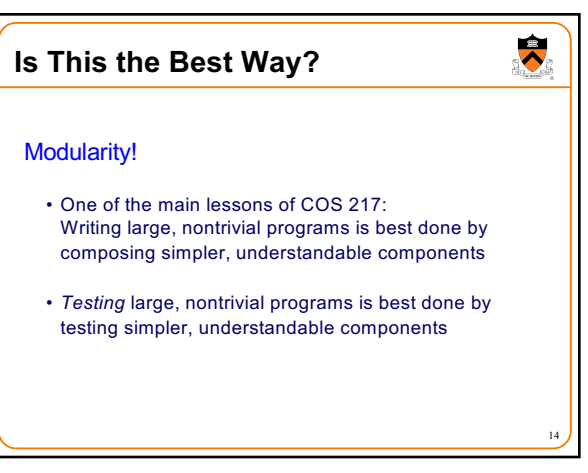

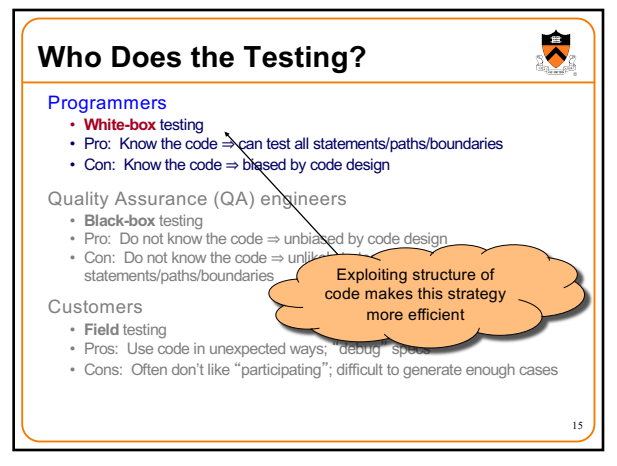

15

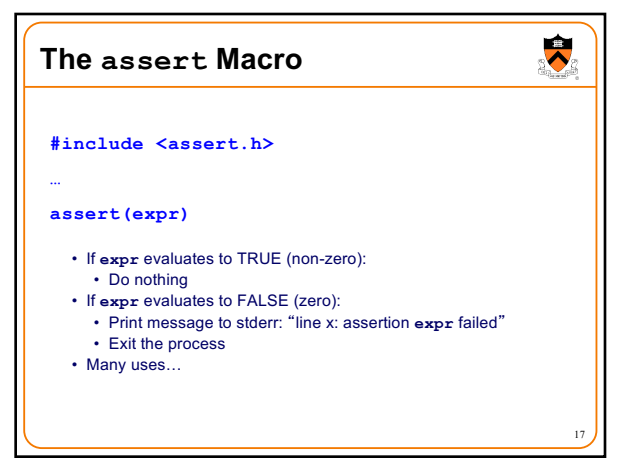

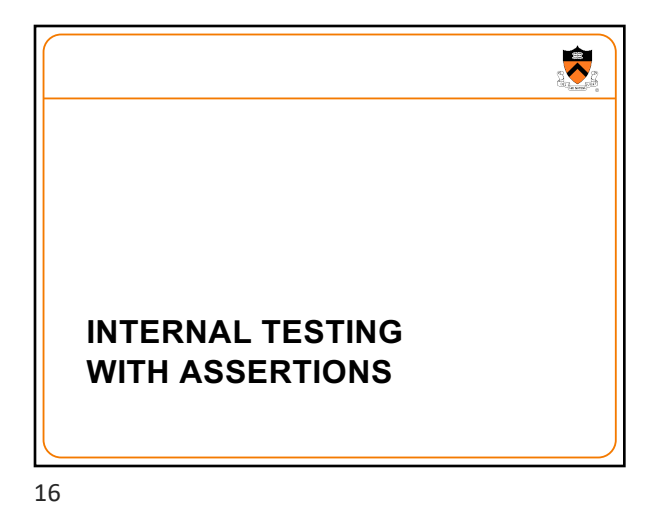

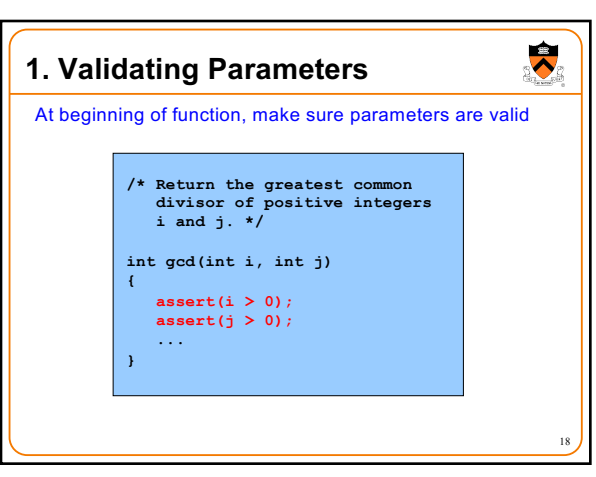

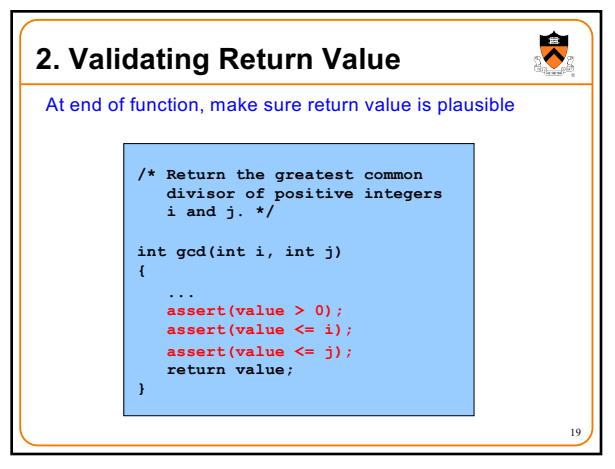

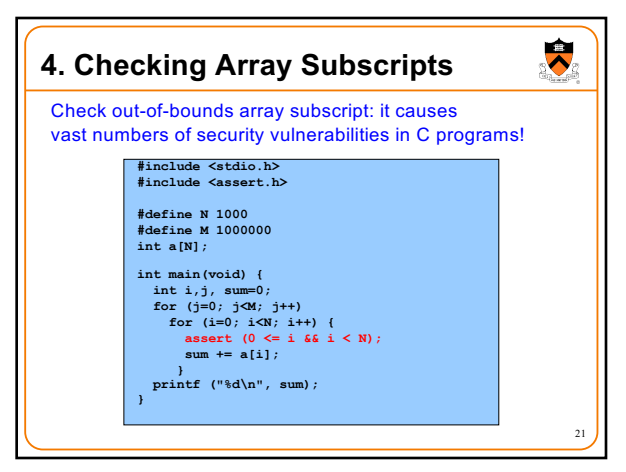

21

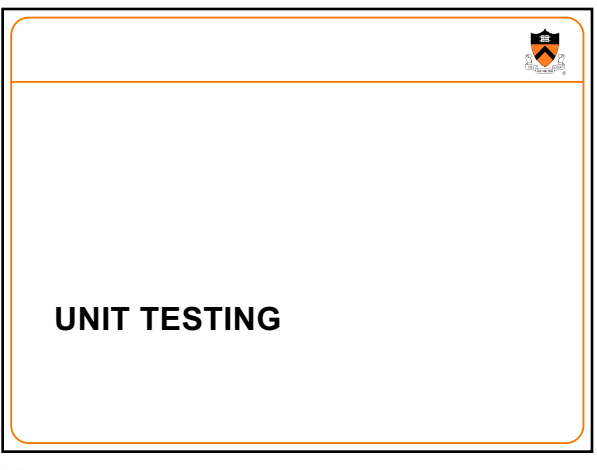

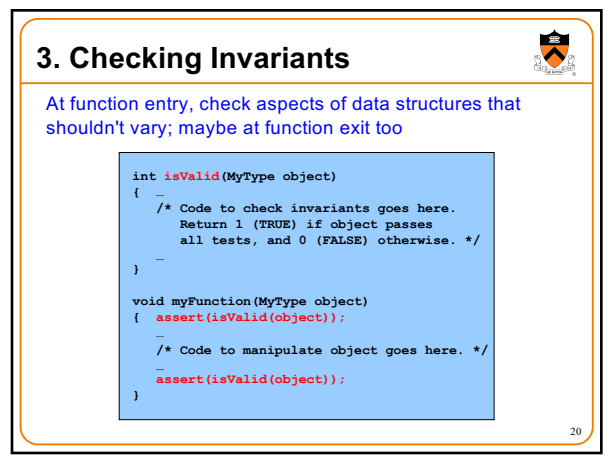

20

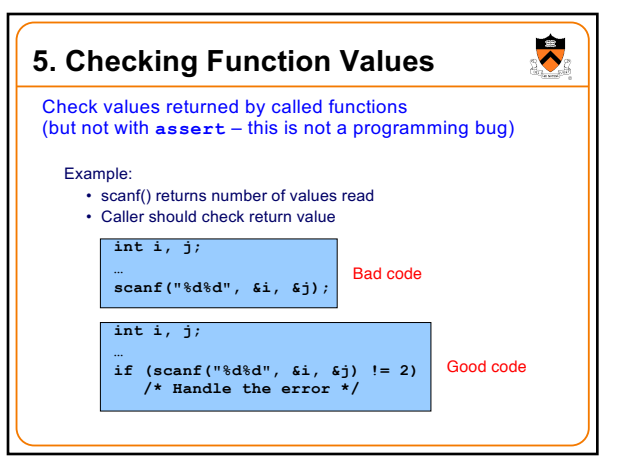

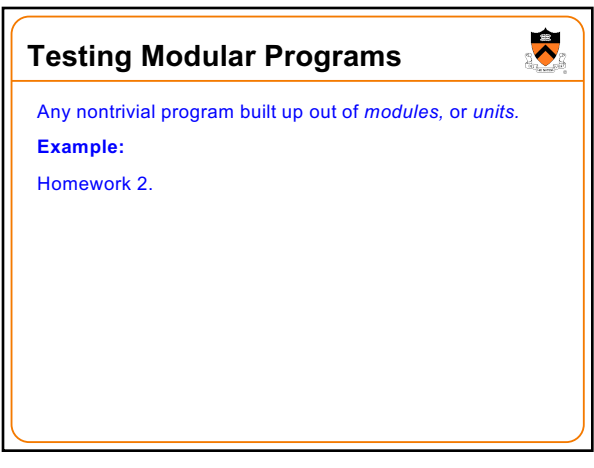

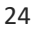

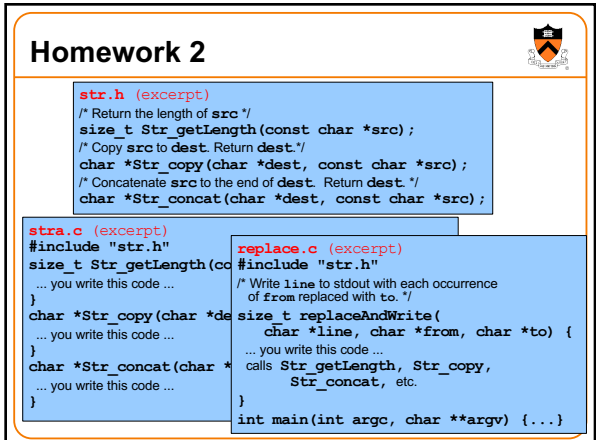

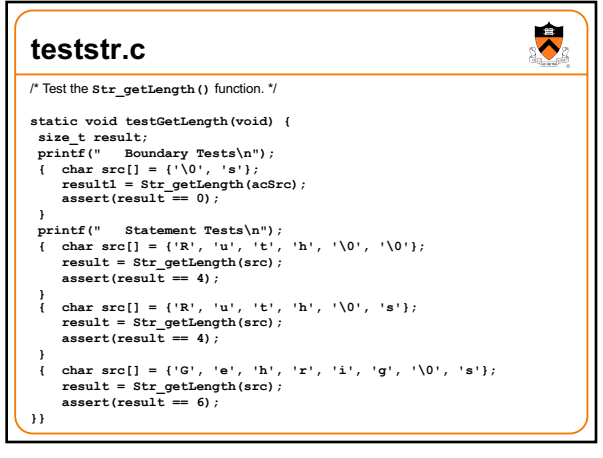

27

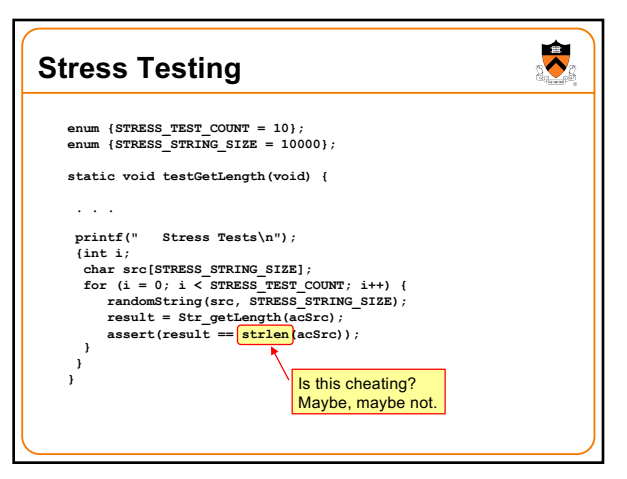

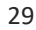

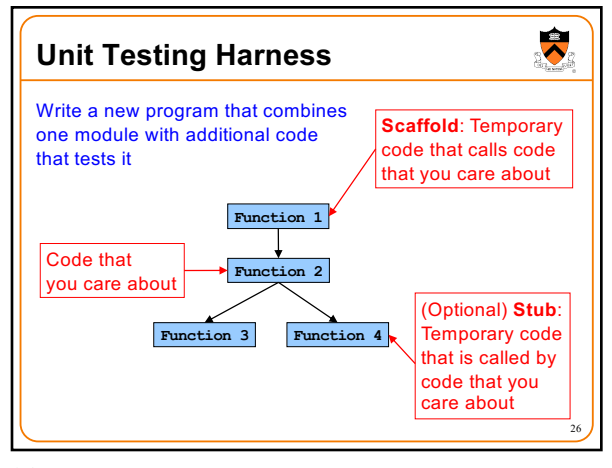

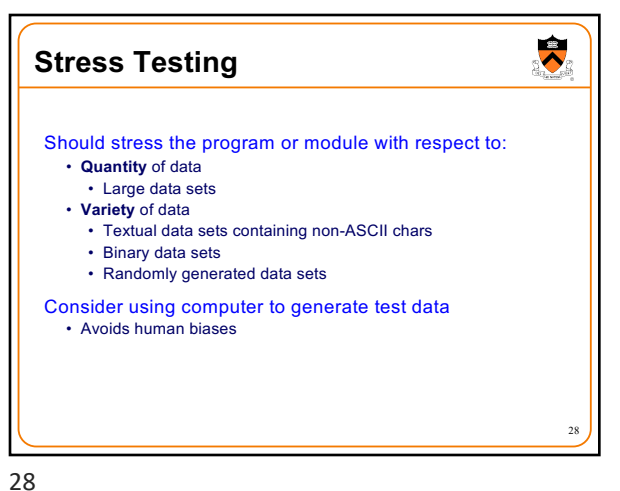

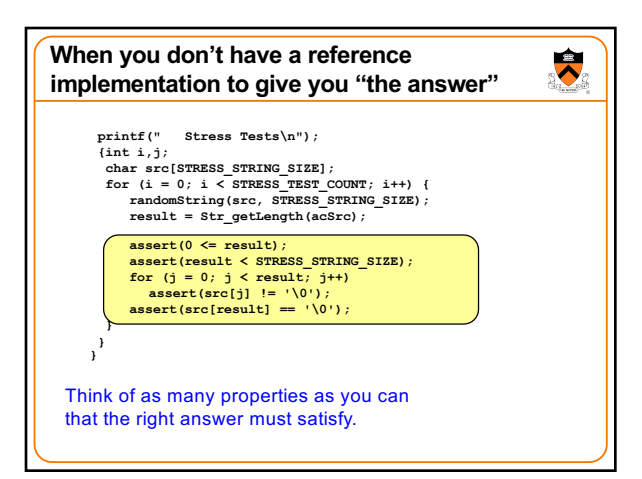

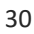

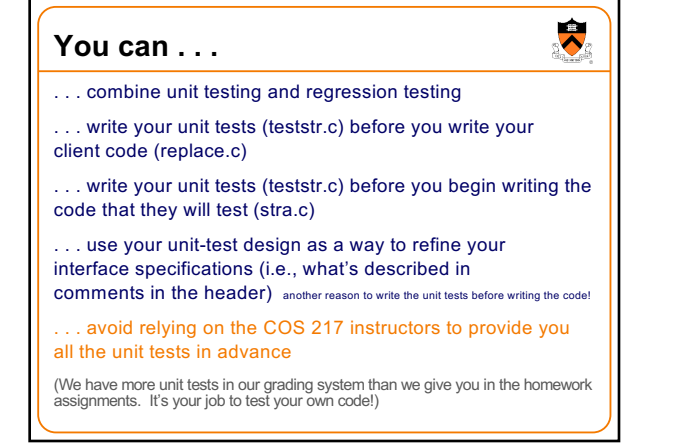

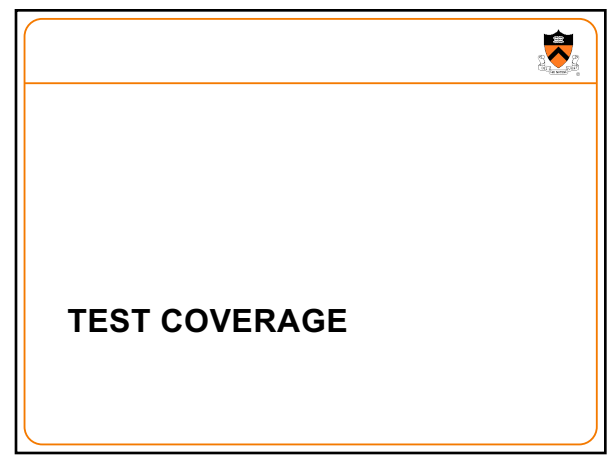

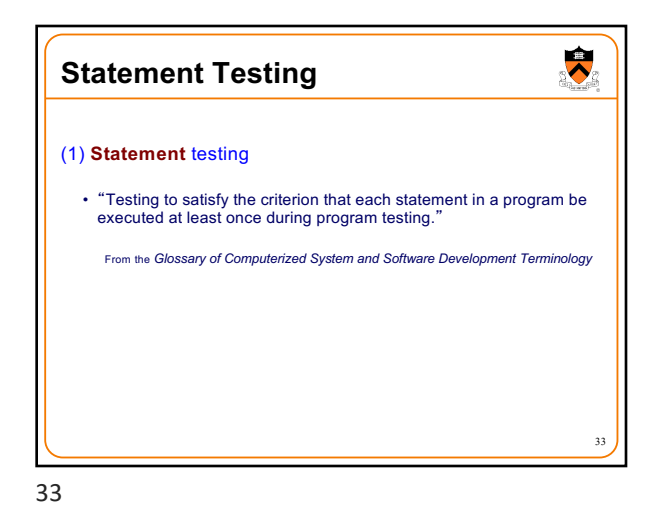

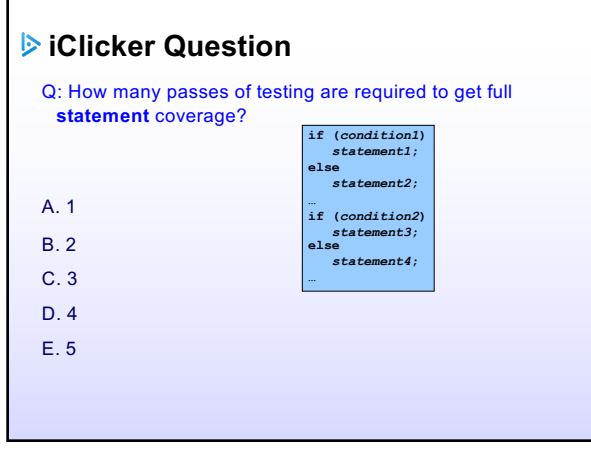

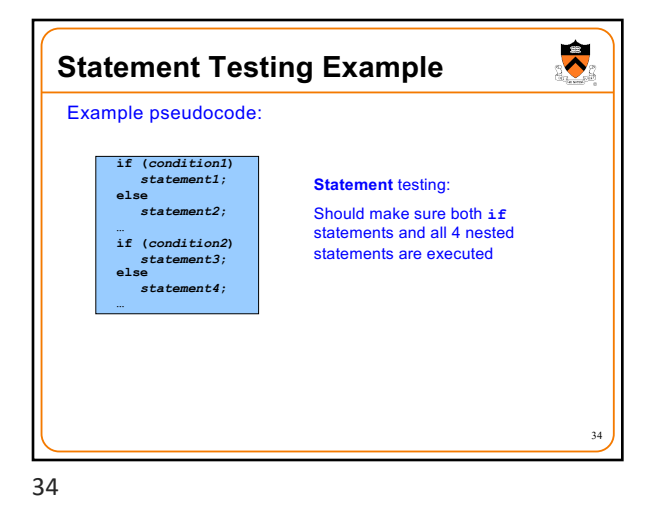

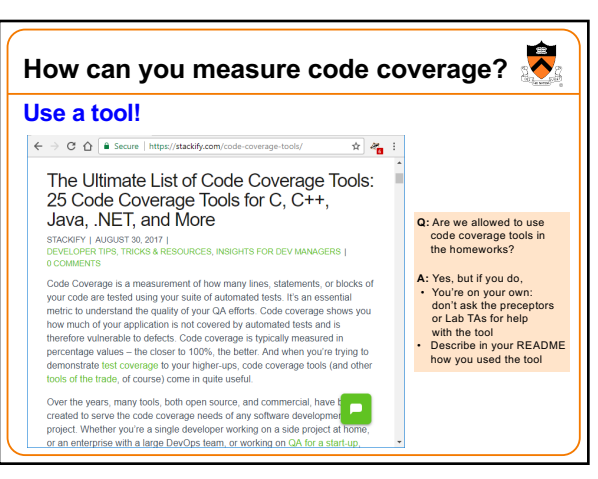

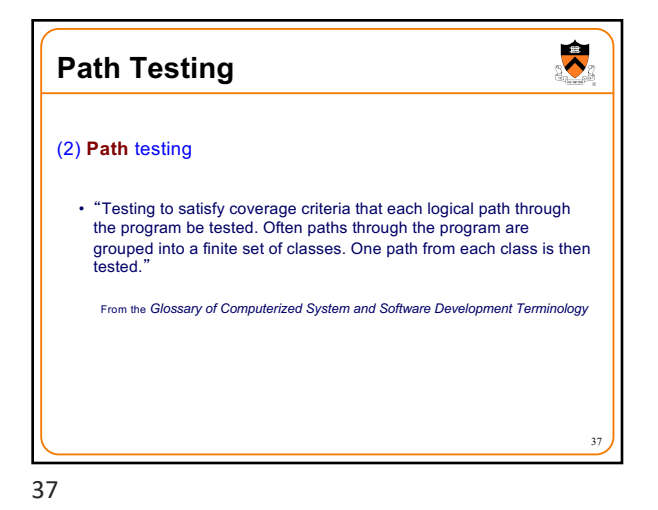

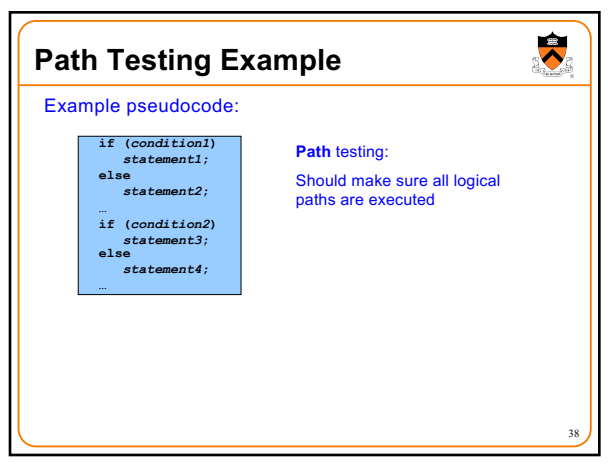

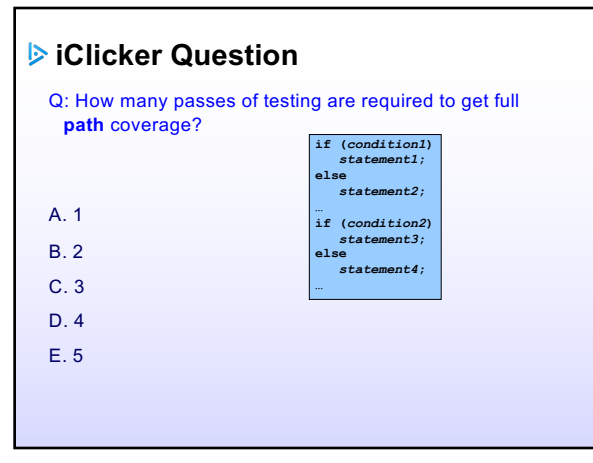

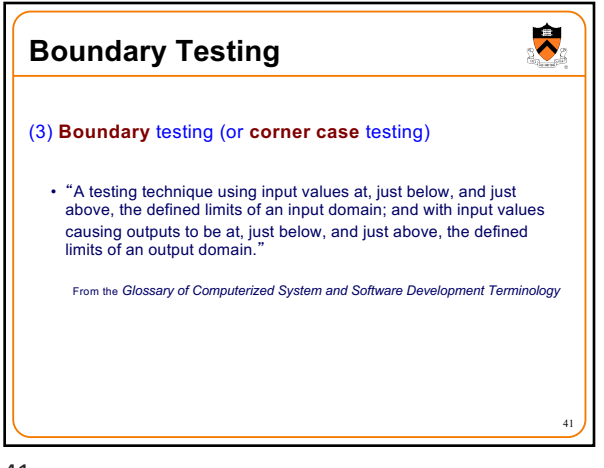

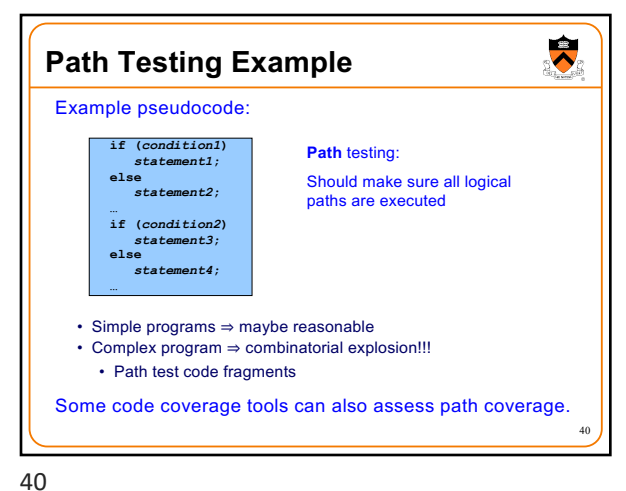

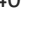

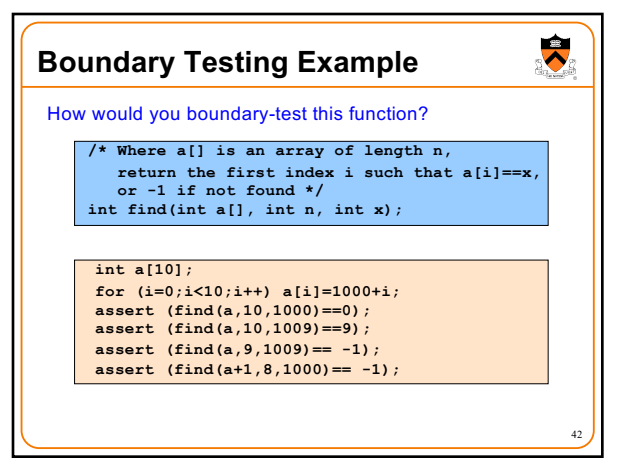

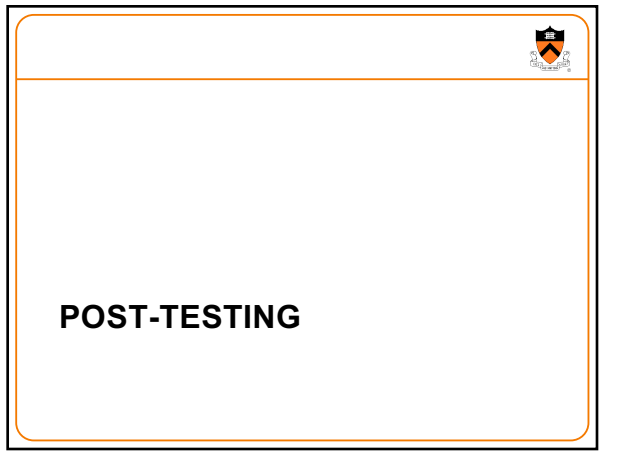

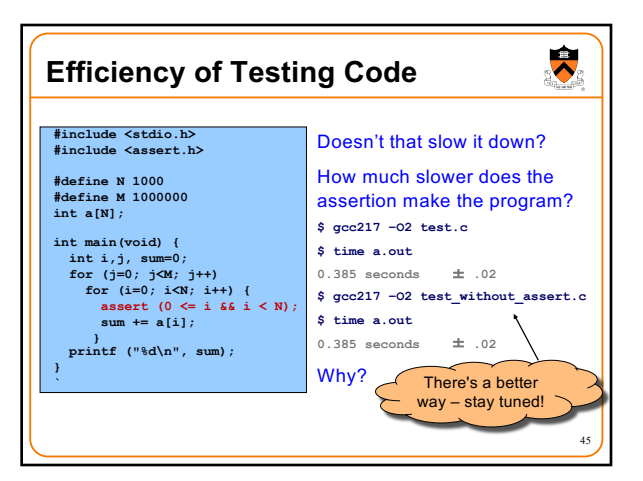

45

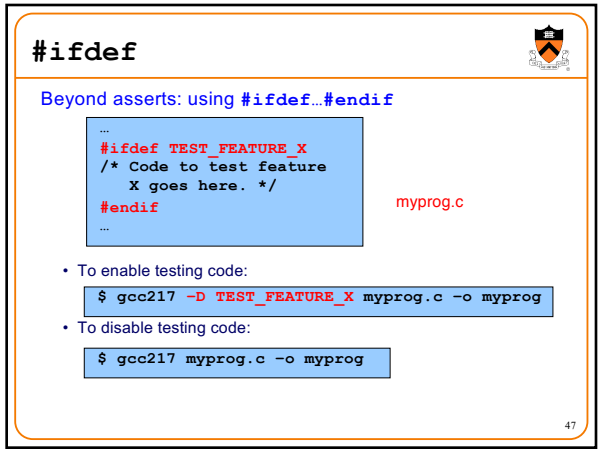

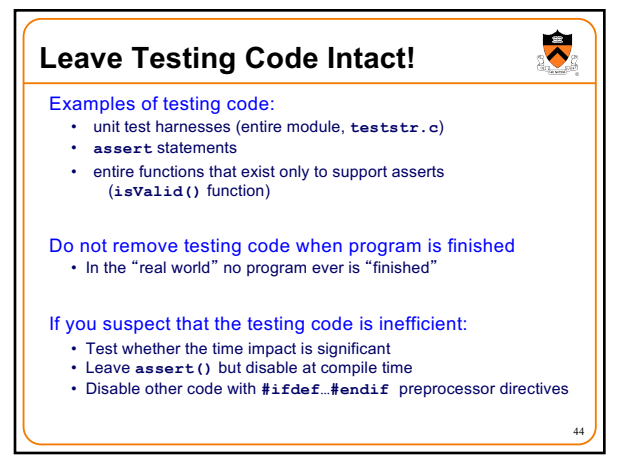

44

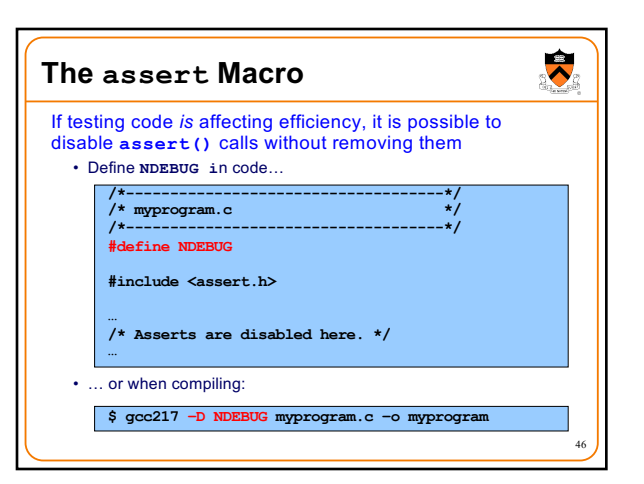

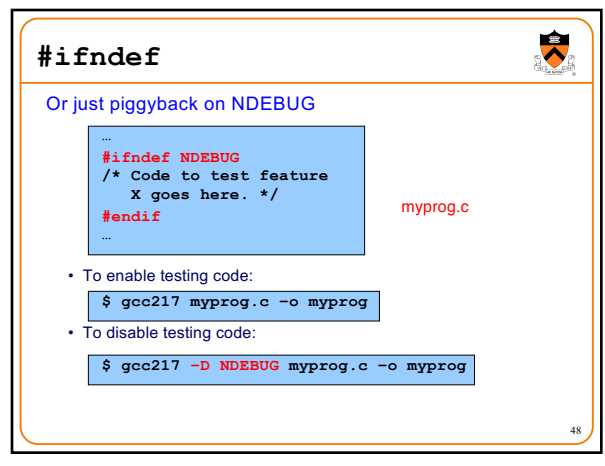

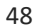

## **Summary**

 $\bullet$ 

49

Testing is expensive but necessary – be efficient

- 
- External testing with scripts Internal testing with asserts Unit testing with harnesses Checking for code coverage
- 

Test the code—and the tests!

Leave testing code intact